## Iptv extreme player

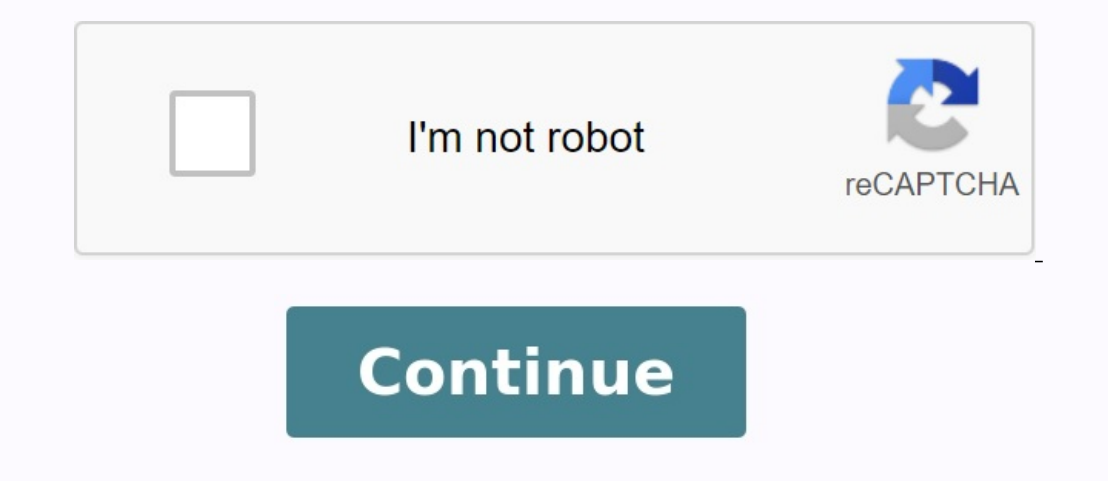

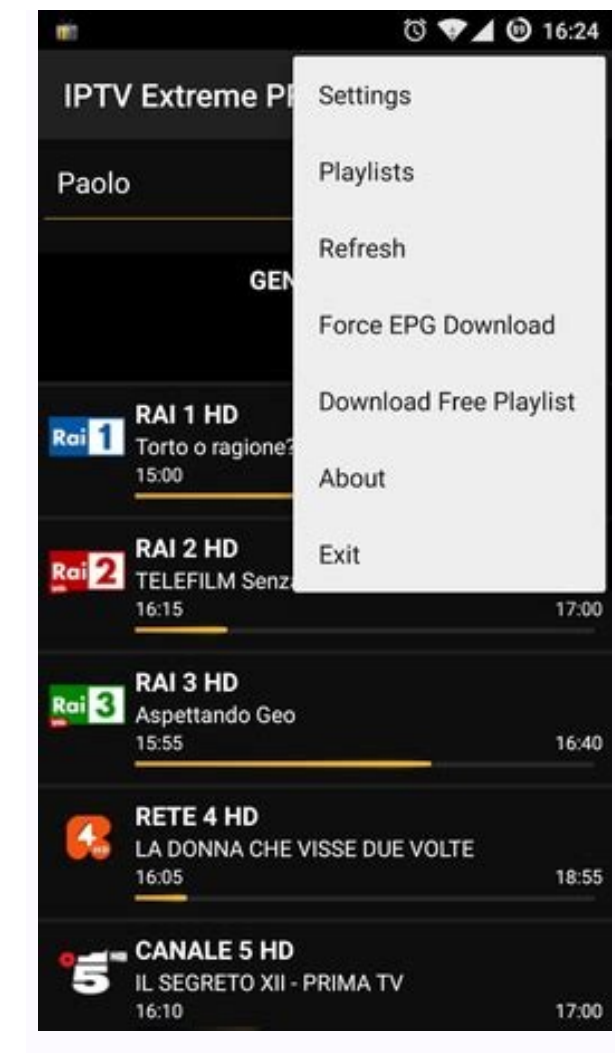

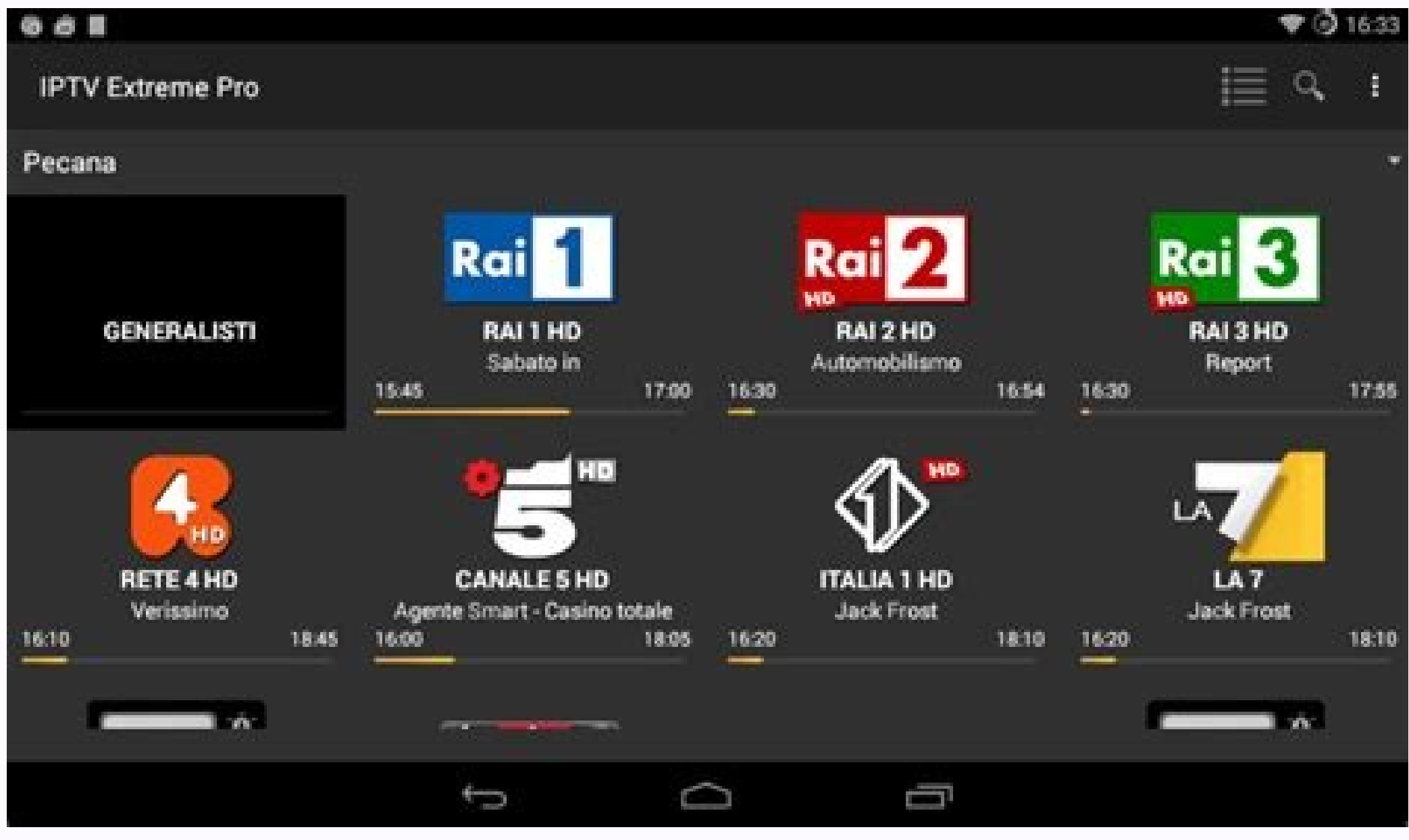

 $-10$ 

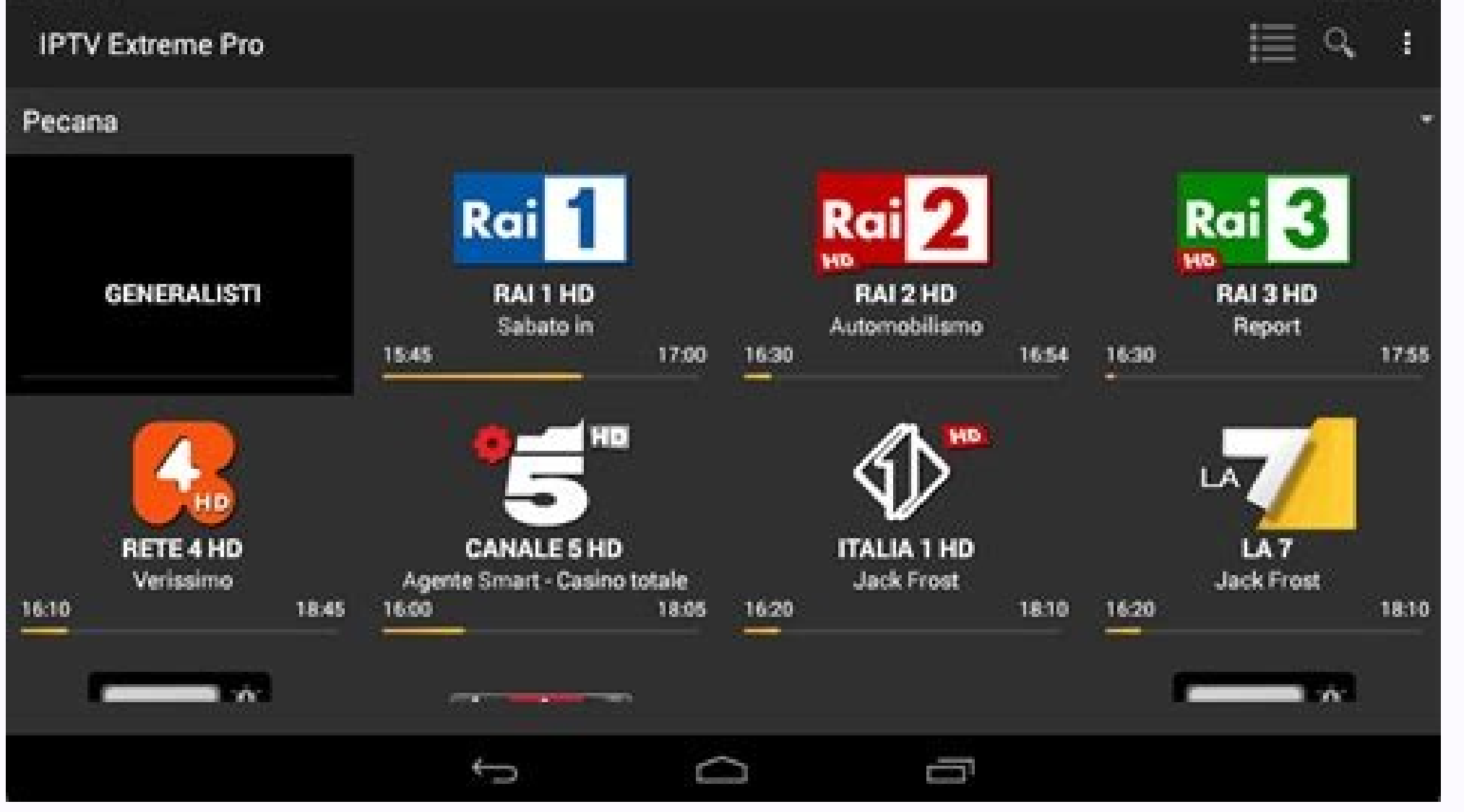

 $991633$ 

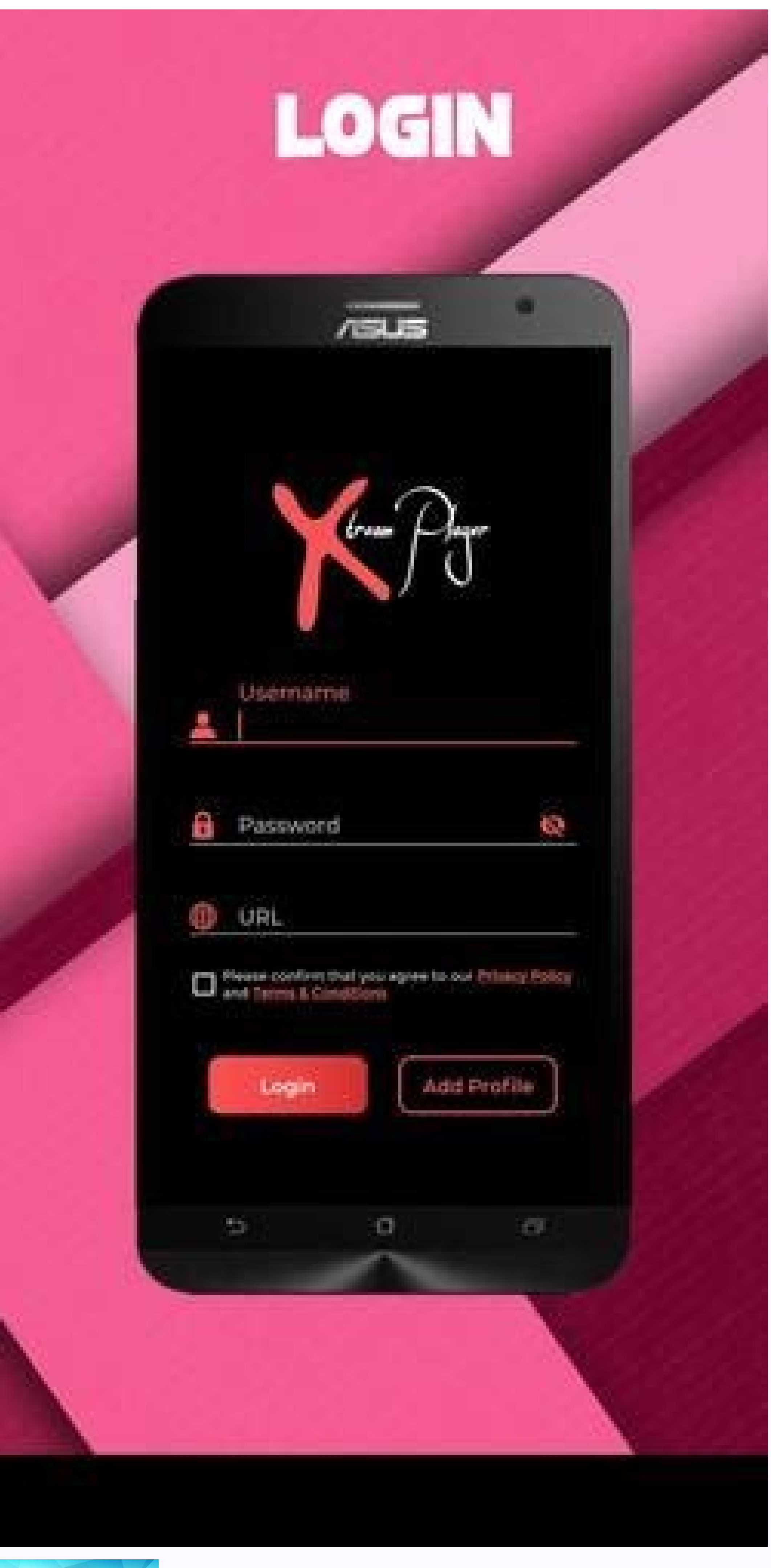

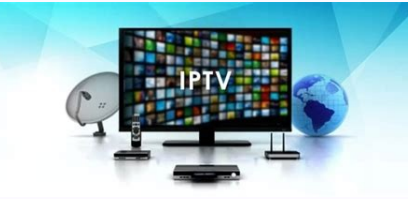

In this blog, we will discuss some of the best IPTV players for Windows 10, 11 that can bring any television channel in the world to your fingertips. Fiber optic antennas and cables. However, with the boom of the Internet player to watch TV, video on demand, live TV channels and more. With IPTV players, you can increase the number of entertainment options. Regardless of where and where you come from, you can easily send all kinds of televis Ine best for your office. Then you will meet the best Windows IPTV player! What is IPTV player! What is IPTV player? Internet Television (IPTV) is a service that supports streaming of Multimedia through Internet Protocol ( video services (VOD) using an IPTV player on their Desktop computers, laptops and Android and iOS devices. How does IPTV work? IPTV provides access to television channels and other digital content via IP networks. It is ba Formats, including transmission/cable networks, are on the verge of extinction. Therefore, a dedicated IPTV player is very useful when playing various streaming transmission protocols on Windows devices. Best IPTV players extensive list discussed below! 1. VLC multimedia player. This well known IPTV player does not needIn this blog, we are going to discuss some of the best IPTV players for Windows 10, 11, which can provide you with any TV c satellite antennas and fiber -fiber cables. However, with the rapid growth of the Internet and the smart device market, viewing television channels directly from the desktop computer has become a new trend. All thanks to t on request, television channels and much more. Thanks to IPTV players, you can improve your entertainment. Regardless of where you are and where you are from, using the IPTV Player, you can easily broadcast any television or series without hinders. Before continuing the list, let's start by understanding what IPTV player is, how it works and why it is important to have the best for your desktop. Next, you will learn about the best Windows I en and video services on purchase an IPTV subscription and watch all television channels, live media and video services on request (VOD) at any time on a desktop computer, laptop and Android and iOS devices with an IPTV pl It is based on a networks. It is based on a networks. It is based on a networks. It is based on a network with switching packets, covering both the same -day (video on request) and multi -enemy (television live) Streams. W broadcasts and sports broadcasts directly from a PC, laptops and tablets have become a new norm. With this in mind, the special IPTV player is extremely useful for reproducing various stream protocols on Windows devices. T Choose the one that suits you best from the full list described below! 1. VLC Media Playeretote well-known IPTV player does not need itIt is an open source multimedia and IPTV content without risking safety and privacy. IP VLC multimedia player? All you need is the latest VLC version and take a few simple steps to stream IPTV in your VLC player. Enter the URL of the IPTV network and press the Enter key. Several stream protocols provide suppo interface and is undoubtedly one of the most useful for IPTV players. The IPTVA LPTV PlayMermy is another powerful multimedia player equipped with an electronic program guide (EPG) that will help you watch the best IPTV ch for listening. Internet radio channels and divine television and video transmission (VOD). How can I use my LPTV player? See simple steps below to set my IPTV opplication in the Windows: IPTV Operational Lunch operating sy then click IPTV - OK. The "species" that you can easily manage data using PIN, reproduces problems. . If you want to try, you can download my IPTV from the Microsoft store for free. Codes are another bright application tha Thanks to Media Player, you can enjoy your favorite digital channels directly from the computer. You can also load different thirds to stream live TV and watch movies.Use codes as an IPTV player for Windows 10, 11, follow customer simple body codes in the application. Connect the M3U playlist to the body of the IPTV Stream. Wait for the PVR IPTV Stream. Wait for the PVR IPTV Simple Customer Evening Round to end the channel import process. A understandable interface to view any program you can simply put in the software and show that it offers all the best compatibility feature The results that the player has completely adjusted can easily change any part of t and excellent streaming capabilities. 4. Free TV TV Player provides easy access to all your favorite television programs, movies, channels and internet radio that makes it one of the best IPTV players in Windows. To watch player? Here are some simple steps to configure a free TV and IPTV player on your computer: Run your free TV player to music free TV player application. Enter the M3U Playlist URL provided by the IPTV service provider. Sel in the free plan. In addition to predetermined channels, you can easily insert links and transmit time. The player has a list of programs from the stream. It is definitely worth trying this free IPTV player if you want to most used IPTV players on personal computers. It offers a convenient and free mechanism for viewing the content of television programs and other multimedia directly from a laptop or computer. You can use this portable IPTV channels. How to use a simple TV? According to simple instructions, you can use a simple TV on your PC as an IPTV player. Begin Simpletv player in Windows. - Click "Playlist" in the navigation panel and select the M3U file just clicking it. Simple main features of the TV: immediate functions and contrast reduction functions, regulatory functions, regulatory functions of brightness and volume, which allow you to download playback lists create television channels and listening to a radio computer. It works in two independent interfaces and is known for his easy access to digital content and a convenient user experience. Check your computer home cinema and can wo DVB-T2 and many other data sources. How to use progtv / progenb? Take the following steps to configure the ProgdVB and Progty program as an IPTV player for Windows: Select the TV Source option in the main Progt program men channel to check the main menu channels. The basic properties of Gradtv / Preddvb: write radio channels and television on the web, and Vovo supports 10 -spoke and a quick review of the Mosaic7 channel. IPTV is currently on and digital transmission through many direct multimedia sources. However, the IPTV program does not send any of these sources of digital media content in digital media content in digital transmission, only offers a platfor your computer: Start a computer or IPTV Windows laptop with settings - URL ITR - (IPTV service provider) to download the desired M3Uhelist M3UAT channel for the desired channel to send that it contains a simple one. The us you to paste the URL address to the large channel search list to satisfy every user, as well as an elegant interface aimed at providing modern television. experience. Consumers can download this IPTV player from the Micros GSE Smart IPTV is mainly designed for mobile platforms like iOS and Android, but if you want to use it on Windows 7/8/8.1/10 PC, you can do it with an emulator. For this IPTV app to work, you must first install Bluestacks to use GSE Smart IPTV? Below are the step-by-step instructions on how to use Smart IPTV Player on your Windows PC: Read More: Best Bluestacks Alternatives You Should Try Run Bluestacks and then login using your Google accr and open it. Enter the URL and upload your M3U playlist. Click on â. OK then watch every live IPTV channel as you want. Main Features of GSE Smart IPTV Player Windows has several beautiful themes. It offers effective paren subtitles to your IPTV content stream. 9. Don't have enough money to pay the monthly Ottplayertv subscription? We assured you that here we offer otplayer, one of the best IPTV players for Windows 10, 11 PC. IPTV stands for computer and the Internet. Ottplayer gives users the ability to watch IPTV from their phone, tablet, television or TV from ISP or other sources and all these benefits in a centralized control through the web. Enjoy IPTV, e organize a list of channels that you can get from any convenient source. You must get an account at Enter the registration information such as username and password. Download the playlist on the website, i.e. paste from wh Ottplayer supports various protocols like HLS, Rust, SO-CALED UDP RTMP. It also provides support for M3U8 playlists. It provides simple channel management using the respective channel icons. The service is completely free makes it an excellent choice for millions of users around the world. 10. Plexplex is the most amazing IPTV player that you should definitely try to enjoy your streaming videos wisely. PLEX can transcode almost any media fi movies, and more. How do I use Plex? As a PC IPTV player, how to access PLEX is described below. First, sign up for a PLEX account and then install the PLEX media server by running the setup file. Then start the Cigaras IP "Settings". Now paste the URL of the IPTV .M3U file and click on the "Save" button. Then find existing channels, add them to your playlist and enjoy. Main features of PLEX: The player is cross-platform compatible. It provi more than 100 channels11. Looking for the best IPTV players for Windows myiptv? Then myiptv is perfect. You can use all high-quality features for free. With this, you can easily play live TV shows and videos via M3U playli you need to add a new playlist and EPG source. Now add any list of local URLs or channels. Go back to settings. Then select the channel playlist and click the Update button. which can be accepted by all. You can easily add Player Windows perfect Player Windows is a free IPTV player you can try. This player delivers amazing digital content directly to your computer without paying any fees, making it one of the best IPTV players for Windows 10 are guidelines you should follow to use your ideal player as an IPTV player/media player. Once the playlist is loaded, you can click on the channel name and then "Play" to start streaming the IPTV content. Key features of watching your favorite content in full screen mode for free. The player supports multiple languages, which means that anyone from all over the world can use this amazing player and stream their favorite content. Supported for playlists and EPG along with the other two.13. IPTV Smarters for PC Previously, this player was not available for Windows users, but now Windows users can enjoy their favorite content with IPTV Smarter PC players as we series and videos on demand. How to use Smart IPTV for PC? Below are detailed instructions on how to set up IPTV Smarters on your PC. Launch the IPTV Smarters Player application. and then click Add User. Once the M3U conte for PC: This program works with Xtream codes, but can be used on Windows versions including 32-bit and 64-bit versions. On the other hand, you can easily use this program on mobile devices and smart TVs. You can record liv formats, so you won't miss any of your favorite TE.14 content. Tivimate IPTV Player Next on the list of IPTV players for Windows is Tivimate. The software is basically designed for Android devices. You must have an Android software. How to use Tivimate IPTV Player? Check below to know moreUse software. Open PlayStore and download the software. Once installed, click the icon. Click on the icon and search for the desired name in the software f Viesti software, also can schedule, TV user can add favorite channels to main screen and access them 15. IP TV Player IP TV Player is another excellent choice as it offers high quality video output with very low data consu multimedia files. How to use IP TV Player? IP TV Player is a very smooth and easy to use software which shows that we have mentioned the following steps. Install the software and customize the M3U ListOU list. The screensh smartphone questions (FAQ) on the IPTV Playerq1. Are IPTV Players Legal? Yes, ITPV players are 100% legit. They do not offer a streaming or hosting service. ITPV playing multimedia files and streaming logs. Q2. Type IPTV S access IPTV with PC? To access IPTV from your PC, you need to download one of the above IPTV readers and install it on your PC. After installing the most popular IPTV players, leave all the necessary rights. Then follow th channel list to the reading list. This way you can easily access IPTV from your computer and broadcast your favorite TV shows and movies. Q4 What are the main services that IPTV offers? IPTV or Internet TV is a platform fr traditional cable. Is there an alternative to IPTV? Yes, there are many IPTV alternatives on the market, some are: 1332 kodisplashsuper internet tyststreamingfreTutTixtyq6. Is the IPTV player free? Yes, some TV protocol TV How do I use the IPTV player? Download one of the alternatives of the IPTV reader mentioned above and install them, even if the functioning of each IPTV player changes the general passages that apply. Perform the device an VPN? IPTV can work without VPN. However, if you want to protect your data from Snoopers or ISS on the Internet or use content limited to your geographical position, a VPN will help you. It also offers reliable experience i In addition: the best free VPN for Windows and Windows PCs what is the best IPTV reader? IPTV Player for Windows 10, 8, 7 2023 there are many other options, but the above is the best in terms of functions and comfort. And

orte television programs and films. You can also use Otplayer for live shows and optional shows. This is our opinion on the best IPTV player, but the final decision is entirrely with you. Download one of these free IPTV pl to tell us your suggestions. We will be surprised to listen to your suggestions and create a list of the best IPTV readers for PCs and Windows laptops.Stay connected with us! First of all, sign up for our newsletter to dom